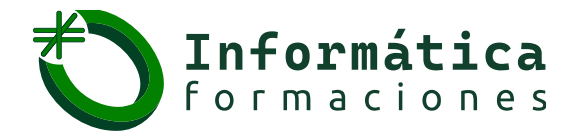

## *Refuerzo en todas las asignaturas de informática*

# **SQL**

**EFP** ASIR, DAM, DAW

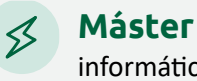

informática, programación, Ing. Software

### **Temario tipo, que se puede adaptar a la necesidad del alumno**

- 1. notas previas
- 2. versión de SQL
- 3. formato de las instrucciones en los apuntes
- 4. introducción
- 5. objetivos 8
- 6. modos de utilización
- 7. historia del lenguaje SQL
- 8. elementos del lenguaje SQL

**Universitarios** Todas las universidades

- 9. código SQL
- 10. normas de escritura
- 11. proceso de las instrucciones SQL
- 12. DDL
- 13. introducción
- 14. creación de bases de datos
- 15. objetos de la base de datos
- 16. creación de tablas
- 17. tipos de datos
- 18. consultar las tablas del usuario
- 19. borrar tablas
- 20. modificar tablas
- 21. restricciones
- 22. secuencias
- 23. sinónimos
- 24. DML
- 25. introducción
- 26. inserción de datos
- 27. actualización de registros
- 28. borrado de registros
- 29. transacciones
- 30. consultas de datos con SQL. DQL

#### **Contacto:**

 $\odot$  (+34) 629 217 610

 $\boxtimes$  info@informaticaformaciones.com

**Aprende en nuestras redes:** 

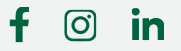

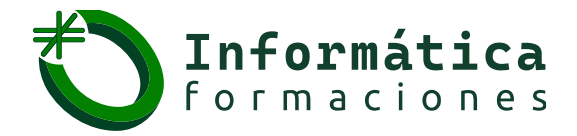

## *Refuerzo en todas las asignaturas de informática*

# **SQL**

**EFP** ASIR, DAM, DAW

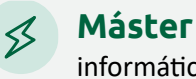

informática, programación, Ing. Software

### **Temario tipo, que se puede adaptar a la necesidad del alumno**

- 31. capacidades
- 32. sintaxis sencilla del comando SELECT 6
- 33. cálculos
- 34. aritméticos
- 35. concatenación de textos
- 36. condiciones
- 37. operadores de comparación

**Universitarios** Todas las universidades

- 38. valores lógicos
- 39. BETWEEN
- 40. IN 10
- 41. LIKE
- 42. IS NULL
- 43. precedencia de operadores
- 44. ordenación
- 45. funciones
- 46. funciones
- 47. funciones numéricas
- 48. funciones de caracteres
- 49. funciones de trabajo con nulos
- 50. funciones de fecha y manejo de fechas
- 51. funciones de conversión
- 52. función DECODE
- 53. obtener datos de múltiples tablas
- 54. producto cruzado o cartesiano de tablas
- 55. asociando tablas
- 56. relaciones sin igualdad
- 57. sintaxis SQL 1999
- 58. agrupaciones
- 59. funciones de cálculo con grupos
- 60. condiciones HAVING

#### **Contacto:**

 $\odot$  (+34) 629 217 610

 $\boxtimes$  info@informaticaformaciones.com

**Aprende en nuestras redes:** 

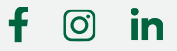

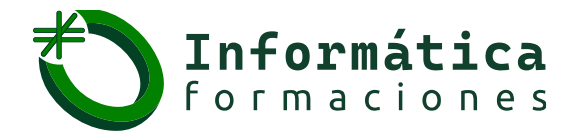

## *Refuerzo en todas las asignaturas de informática*

# **SQL**

**EFP** ASIR, DAM, DAW

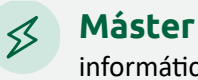

informática, programación, Ing. Software

### **Temario tipo, que se puede adaptar a la necesidad del alumno**

- 61. subconsultas
- 62. uso de subconsultas simples

**Universitarios** Todas las universidades

- 63. uso de subconsultas de múltiples filas
- 64. combinaciones especiales
- 65. uniones
- 66. intersecciones
- 67. diferencia
- 68. DQL en instrucciones DML
- 69. relleno de registros a partir de filas de una consulta
- 70. subconsultas en la instrucción UPDATE 35
- 71. subconsultas en la instrucción DELETE 35
- 72. vistas
- 73. introducción
- 74. creación de vistas
- 75. mostrar la lista de vistas
- 76. borrar vistas

#### **Contacto:**

**Aprende en nuestras redes:** 

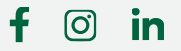